```
Exercice 1
```

```
1. prêt, élu et bloqué
2. pas de ressource à récupérer donc pas d'état "bloqué"
3.
   def defile(self):
        if len(self.contenu) == 0:
            return None
        else :
            return self.contenu.pop(0)
4.
             p1 | p1p1p1
                                          p1
                             p<sub>2</sub>
                                              p<sub>2</sub>
                                                           p<sub>2</sub>
    D<sub>2</sub>p3p3p3
                                                                       p3
    p3p<sub>3</sub>
                                                       p4
                                      p4
                                                                   p4
    p4
           \theta5
                                                     10
                                                                          15
5.
   def ajoute nouveau processus(self, proc):
        self.file.enfile(proc)
   def tourniquet(self):
        self.temps += 1
        if not self.file.est_vide():
            proc = self.file.defile()
            proc.execute un cycle()
            if not proc.est_fini():
                 self.file.enfile(proc)
            return proc.nom
        else:
            return None
6.
   ord = Ordonnanceur()
   fin = False
   while not fin:
        if ord.temps in depart proc:
            ord.ajoute_nouveau_processus(depart_proc[ord.temps])
        elu = ord.tourniquet()
        if elu == None:
            fin = True
        else :
            print(elu)
7.
```
B possède le clavier, D possède le fichier ; B attend le fichier avant de pouvoir libérer le clavier et D attend le clavier avant de pouvoir libérer le fichier : nous sommes donc en situation d'interblocage entre B et D

#### Exercice 2

#### **Partie A**

1.

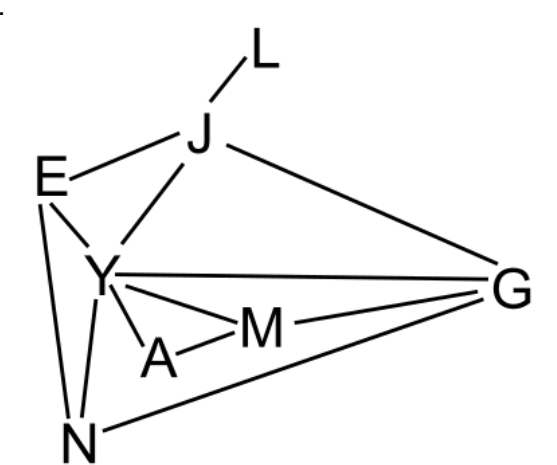

2.

```
[[0, 1, 1, 0, 1, 1, 0, 0],
    [1, 0, 1, 1, 0, 0, 0, 1],
    [1, 1, 0, 1, 1, 1, 1, 0],
    [0, 1, 1, 0, 1, 0, 0, 0],
    [1, 0, 1, 1, 0, 0, 0, 0],
    [1, 0, 1, 0, 0, 0, 1, 0],
    [0, 0, 1, 0, 0, 1, 0, 0],
    [0, 1, 0, 0, 0, 0, 0, 0]3.
   >>> position(sommets, 'G')
   \Omega>>> position(sommets, 'Z')
   None
4.
   def nb_amis(L, m, s):
       pos_s = position(L, s)if pos_s == None:
           return None
       amis=0
```
5.

```
>>> nb_amis(sommets, matrice_adj, 'G')
4
```
for i in range(len(m)):  $amis += m[pos_s][i]$ 

return amis

### **Partie B**

```
6. c représente la clé et v représente la valeur
7.
   graphe = {'G':['J', 'Y', 'N', 'M'],
              'J':['E', 'Y', 'L', 'G'],
              'Y':['E', 'J', 'N', 'A', 'M', 'G'],
              'E':['N', 'J', 'Y'],
              'N':['E', 'Y', 'G'],
              'M':['Y', 'A', 'G'],
              'A':['Y', 'M'],
              'L':['J']
   }
8.
   def nb amis(d, s):
       return len(d[s])
9.
   cercle d'amis de Lou : J, G, Y, E, N
10.
   def parcours_en_profondeur(d, s, visites = []):
       visites.append(s)
       for v in d[s]:
           if v not in visites:
                parcours_en_profondeur(d, v)
       return visites
```
Passer un tableau vide en paramètre par défaut d'une fonction récursive est une mauvaise pratique. On préférera :

```
def parcours en profondeur(d, s):
    visites = []
    def parcours(d, s):
        visites.append(s)
        for v in d[s]:
            if v not in visites:
                parcours(d, v)
    parcours(d,s)
    return visites
```
## Exercice 3

## **Partie A**

```
1. séparateur : ; (point virgule)
2. Parce que la virgule est déjà utilisée dans les données (exemple : "Allemagne, Italie,
   Japon")
3.
   def charger(nom_fichier):
        with open(nom fichier, 'r') as f:
            donnees = list(csv.DictReader(f, delimiter=';'))
        return donnees
4.
   La méthode sleep (ligne 37 : time. sleep(5))
5.
   donnees[i] est un dictionnaire
6.
   flashcard = charger('flashcards.csv')
   d = \text{choix} \text{discipline}(f \text{lashcard})c = choix chapitre(flashcard, d)
   entrainement(flashcard, d, c)
```
# **Partie B**

```
7.
   INSERT INTO boite
   VALUES (5, 'tous les quinze jours', 15)
8.
  UPDATE flashcard
   SET reponse = '7 décembre 1941'
  WHERE id = 59.
   SELECT lib
   FROM discipline
10.
   SELECT chapitre.lib
   FROM chapitre
   JOIN discipline ON chapitre.id_disc = discipline.id
  WHERE discipline.lib = 'histoire'
11.
   SELECT flashcard.id
   FROM chapitre
   JOIN flashcard ON flashcard.id_ch = chapitre.id
   JOIN discipline ON discipline.id = chapitre.id disc
   WHERE discipline.lib = 'histoire'
12.
   DELETE FROM flashcard
   WHERE id boite = 3
```